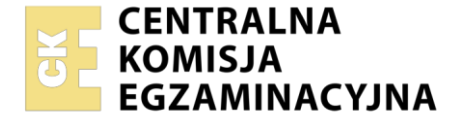

#### Nazwa kwalifikacji: **Organizacja robót związanych z budową i utrzymaniem dróg i obiektów inżynierskich oraz sporządzanie kosztorysów**

Oznaczenie kwalifikacji: **BUD.15** Numer zadania: **01**  Wersja arkusza: **SG**

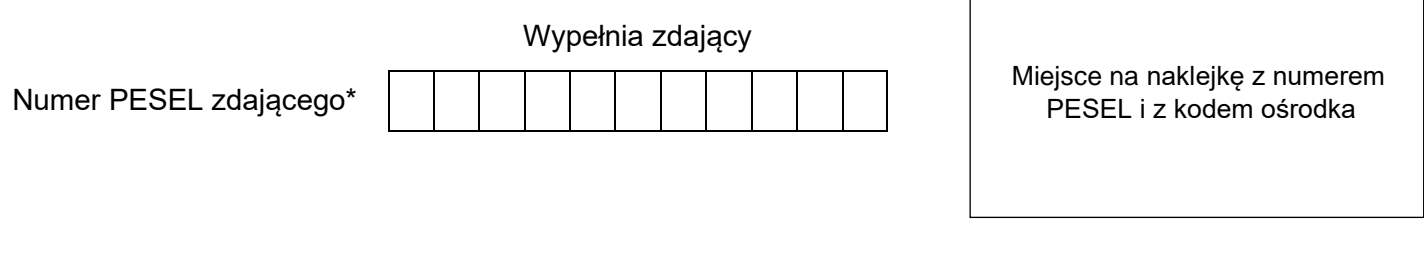

Czas trwania egzaminu: **180** minut. BUD.15-01-23.01-SG

# **EGZAMIN ZAWODOWY**

**Rok 2023 CZĘŚĆ PRAKTYCZNA** 

# **PODSTAWA PROGRAMOWA 2019**

# **Instrukcja dla zdającego**

- 1. Na pierwszej stronie arkusza egzaminacyjnego wpisz w oznaczonym miejscu swój numer PESEL i naklej naklejkę z numerem PESEL i z kodem ośrodka.
- 2. Na KARCIE OCENY w oznaczonym miejscu przyklej naklejkę z numerem PESEL oraz wpisz:
	- − swój numer PESEL\*,
	- − oznaczenie kwalifikacji,
	- − numer zadania,
	- − numer stanowiska.
- 3. Sprawdź, czy arkusz egzaminacyjny zawiera 6 stron i nie zawiera błędów. Ewentualny brak stron lub inne usterki zgłoś przez podniesienie ręki przewodniczącemu zespołu nadzorującego.
- 4. Zapoznaj się z treścią zadania oraz stanowiskiem egzaminacyjnym. Masz na to 10 minut. Czas ten nie jest wliczany do czasu trwania egzaminu.
- 5. Czas rozpoczęcia i zakończenia pracy zapisze w widocznym miejscu przewodniczący zespołu nadzorującego.
- 6. Wykonaj samodzielnie zadanie egzaminacyjne. Przestrzegaj zasad bezpieczeństwa i organizacji pracy.
- 7. Po zakończeniu wykonania zadania pozostaw arkusz egzaminacyjny z rezultatami oraz KARTĘ OCENY na swoim stanowisku lub w miejscu wskazanym przez przewodniczącego zespołu nadzorującego.
- 8. Po uzyskaniu zgody zespołu nadzorującego możesz opuścić salę/miejsce przeprowadzania egzaminu.

#### *Powodzenia!*

*\* w przypadku braku numeru PESEL – seria i numer paszportu lub innego dokumentu potwierdzającego tożsamość*

Układ graficzny © CKE 2020

## **Zadanie egzaminacyjne**

Sporządź, korzystając z programu do kosztorysowania, kosztorys ofertowy na wykonanie modernizacji konstrukcji nawierzchni drogi dojazdowej o nawierzchni tłuczniowej na odcinku prostym w planie, długości 260,00 m. Kosztorys ofertowy wykonaj zgodnie z opisem warunków wykonania robót nawierzchniowych, przekrojem normalnym drogi dojazdowej oraz podanymi cenami jednostkowymi materiałów i sprzętu wraz z narzutami.

Roboty nawierzchniowe zostaną wykonane w Lubartowie w ciągu drogi dojazdowej ulicy Parkowej przez Zakład Usług Torowo-Drogowych "TORDRÓG". Inwestorem robót jest Gmina Lubartów.

Do kalkulacji kosztów zastosuj metodę szczegółową. Wydruk kosztorysu powinien zawierać:

- − wypełnioną stronę tytułową,
- − przedmiar robót z obliczoną ilością robót i zapisanymi działaniami,
- − pełny kosztorys z podsumowaniem,
- − zestawienie materiałów.

Po wykonaniu pracy w programie komputerowym zgłoś przewodniczącemu ZN, przez podniesienie ręki, gotowość do wykonania wydruku, a po uzyskaniu zgody wykonaj wydruk kosztorysu ofertowego. Wydruk dołącz do swojej pracy egzaminacyjnej.

Na podstawie kosztorysu sporządź w zamieszczonym formularzu harmonogram pracy maszyn niezbędnych do wykonania modernizacji konstrukcji nawierzchni drogi dojazdowej.

# **PRZEKRÓJ NORMALNY DROGI DOJAZDOWEJ PO MODERNIZACJI [cm]**

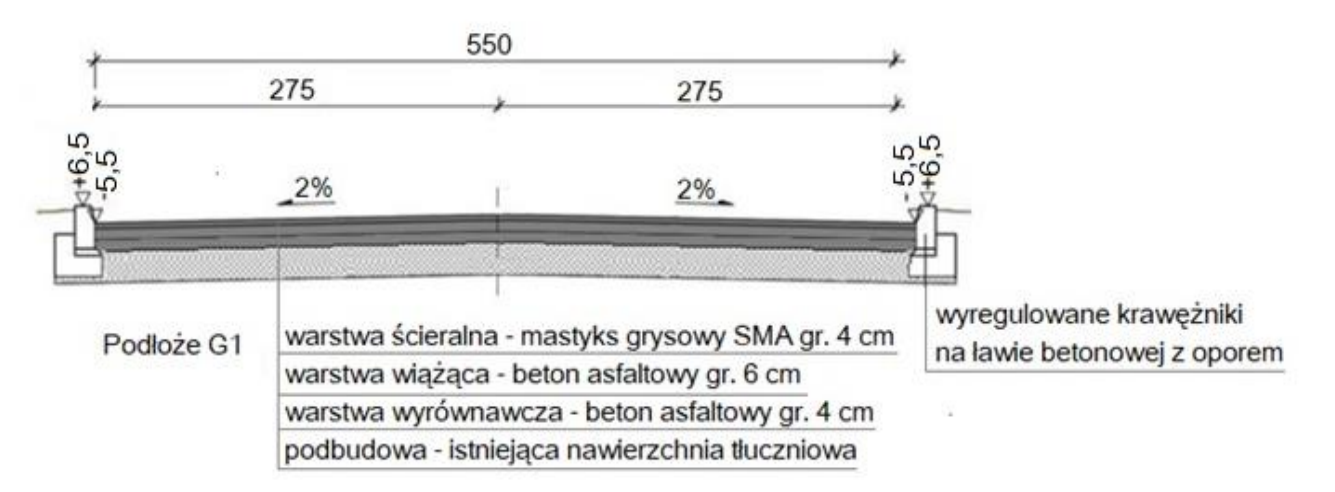

Wymiary podane są w cm.

**Rysunek 1.** Przekrój normalny drogi dojazdowej po modernizacji

# **Opis warunków wykonania planowanych robót nawierzchniowych:**

Roboty będą prowadzone w systemie 8-godzinnego dnia pracy zgodnie z poniższymi warunkami:

- 1. Na całej długości modernizowanej drogi krawężniki zostały podniesione i wyregulowane.
- 2. Istniejąca nawierzchnia tłuczniowa została oczyszczona i skropiona lepiszczem asfaltowym.
- 3. Wszystkie roboty związane z wykonaniem nowych warstw konstrukcji nawierzchni drogi z wyjątkiem połączenia międzywarstwowego należy wykonywać mechanicznie.
- 4. Do skropienia międzywarstwowego należy stosować lepiszcze asfaltowe.
- 5. Warstw konstrukcji nawierzchni przed skropieniem nie należy oczyszczać.
- 6. Skropienie danej warstwy bitumicznej należy rozpoczynać następnego dnia po zakończeniu jej wykonywania.
- 7. Układanie kolejnej warstwy bitumicznej należy rozpoczynać w ostatnim dniu skrapiania warstwy niżej leżącej.
- 8. Wykonawca robót dysponuje niezbędnymi maszynami w liczbie:
	- skrapiarka do bitumu przewoźna z ręczną pompą 250-500 dcm $3 2$  sztuki
	- ciągnik kołowy 37 KW (50 KM) do wykonania połączeń międzywarstwowych 2 sztuki
	- rozkładarka mas bitumicznych o szer. 4,0 m 1 sztuka
	- walec statyczny samojezdny 10 t 1 sztuka
	- walec statyczny samojezdny  $15t 1$  sztuka.

# **Wytyczne do opracowania kosztorysu ofertowego i wykazu materiałów:**

# **1. Podstawa ustalenia nakładów rzeczowych**

- − Katalog Nakładów Rzeczowych KNR 2-31 Nawierzchnie na drogach i ulicach.
- − Do obliczenia przedmiarowej ilości betonu asfaltowego (mieszanki mineralno-asfaltowej) do warstwy wyrównawczej należy przyjąć średnie zużycie mieszanki w ilości 0,0934 t na 1 m<sup>2</sup> nawierzchni.
- **2. Podstawy ustalenia wartości kosztorysowej robót**

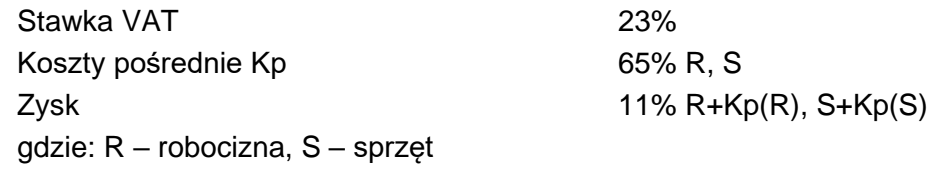

### **3. Ceny jednostkowe zastosowanych materiałów i sprzętu (wyciąg z cennika):**

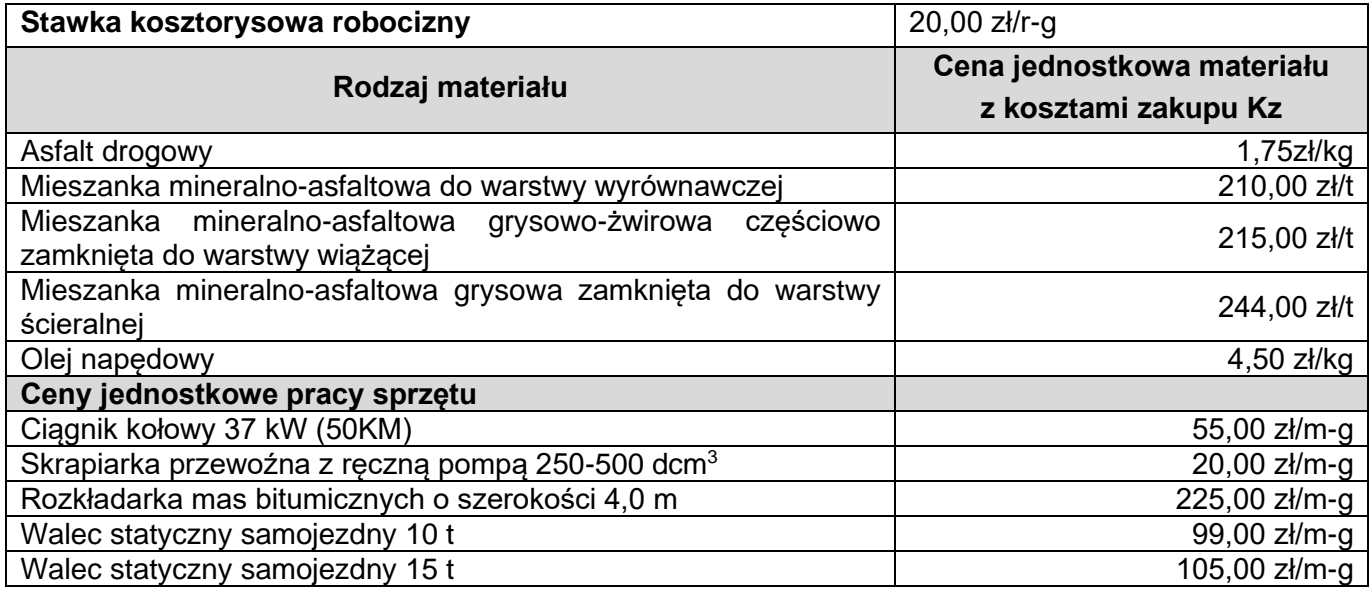

### **Strona tytułowa powinna zawierać:**

- − określenie rodzaju kosztorysu
- − nazwę inwestora
- − nazwę wykonawcy
- − nazwę inwestycji
- − dane sporządzającego kosztorys (kalkulację): PESEL zdającego
- − stawkę robocizny
- − wskaźnik kosztów pośrednich Kp
- − wskaźnik zysku Z
- − stawkę podatku VAT
- − cenę kosztorysową robót.

#### **Czas przeznaczony na wykonanie zadania wynosi 180 minut.**

#### **Ocenie będzie podlegać 6 rezultatów:**

- − strona tytułowa kosztorysu ofertowego (wydruk)
- − przedmiar robót (wydruk)
- − kosztorys ofertowy opracowany metodą szczegółową (wydruk)
- − wykaz materiałów niezbędnych do wykonania warstw konstrukcyjnych nawierzchni (wydruk)
- − harmonogram pracy maszyn niezbędnych do wykonania warstw konstrukcji nawierzchni część analityczna
- − harmonogram pracy maszyn niezbędnych do wykonania warstw konstrukcji nawierzchni część graficzna

 $4 | 5 | 6 | 7$ **1 2 3 4 5 6 7 8 9 10 1 2 3 4 5 6 7** Dni robocze Dni robocze  $1 \mid 2 \mid 3$ Przyjęta liczba i<br>G  $\overline{10}$ pracy (7:8) Wyliczona liczba dni  $\bullet$ Liczba maszyn  $\infty$ chłonność Praco-(4:6) Wydajność dzienna\*  $[ m<sup>2</sup>]$  $\bullet$ Uwaga: wyniki obliczeń w kolumnie 6, 7 i 9 należy podać z dokładnością 0,001 **Uwaga:** wyniki obliczeń w kolumnie 6, 7 i 9 należy podać z dokładnością 0,001 Rodzaj maszyny Rodzaj maszyny LO Ilość robót 4 J.m L.p. Rodzaj roboty J.m ო<br>ო Rodzaj roboty  $\mathbf{\Omega}$ L.p. 5  $\sim$  $\infty$  $\cdot$  $\leftarrow$ 4

\*) do obliczeń wydajności dziennej maszyn należy skorzystać ze wzoru: N<sub>w</sub>⊨(1/N<sub>c</sub>)\*8 gdzie N<sub>w</sub> to norma wydajności dziennej, a N<sub>c</sub> norma czasu pracy maszyny \*) do obliczeń wydajności dziennej maszyn należy skorzystać ze wzoru: Nw=(1/Nc)\*8 gdzie Nw to norma wydajności dziennej, a Nc norma czasu pracy maszyny w m-g przyjęta z KNR w m-g przyjęta z KNR

Więcej arkuszy znajdziesz na stronie: arkusze.pl

**HARMONOGRAM PRACY MASZYN HARMONOGRAM PRACY MASZYN** **Miejsce na obliczenia niepodlegające ocenie**

Więcej arkuszy znajdziesz na stronie: arkusze.pl

**Do arkusza egzaminacyjnego dołączam wydruki w liczbie: .......... kartek – czystopisu i .......... kartek – brudnopisu.**

*Wypełnia Przewodniczący ZN*

**Potwierdzam dołączenie przez zdającego do arkusza egzaminacyjnego wydruków w liczbie .......... kartek łącznie.**

> ………………………………  *Czytelny podpis Przewodniczącego ZN*